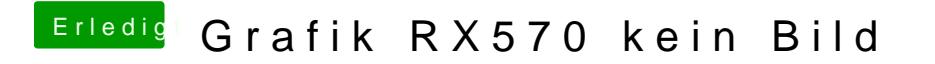

Beitrag von user232 vom 9. März 2020, 19:32

Hast du 10.13.4 bzw spätere Version installiert?